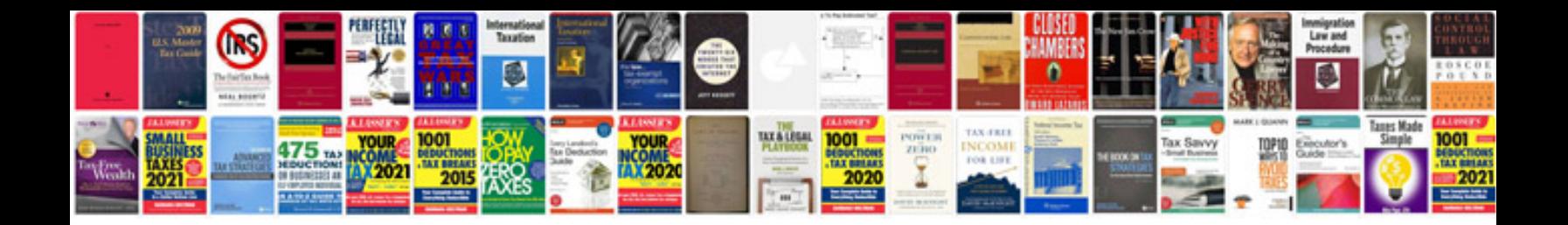

**Wii game manual**

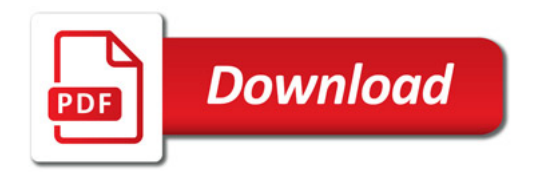

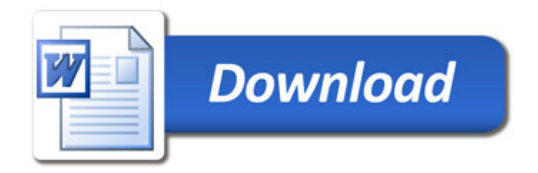